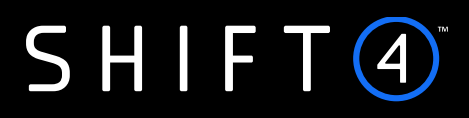

# API Specification

# **Account Updater on Demand**

Version 1.2 | November 2023

Shift4 is the trading name of Credorax Bank Ltd., company registration no. C46342, and Source Limited, company registration no. C46916, having a registered address at 80 Strait Street, Valletta VLT 1436, Malta. Credorax Bank Ltd., is a credit institution established in Malta, authorized and regulated by the Malta Financial Services Authority, the UK Prudential Regulatory Authority and the Financial Conduct Authority. LEI code: 213800191YORJFDJF94 .

# **Contents**

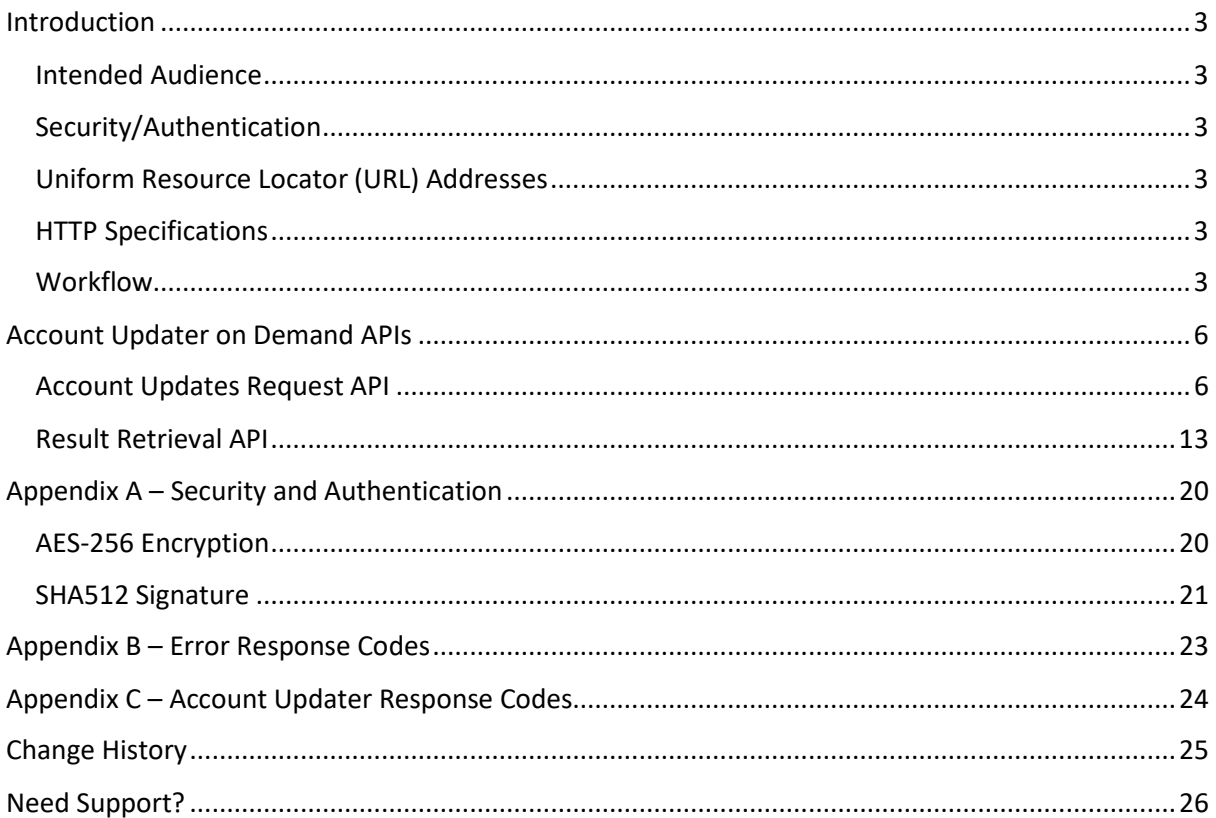

# $SHIFT(4)$

# <span id="page-2-0"></span>**Introduction**

Shift4's Account Updater on Demand is a service designed to provide merchants with a fast, easy and exceptionally user-friendly method of querying any participating issuer or scheme, for account updates. This enables merchants who store their shoppers' card information to receive card data updates within 24 hours.

# <span id="page-2-1"></span>*Intended Audience*

This document is intended for software developers wishing to develop applications using Account Updater on Demand. It fully documents the REST application programming interface that enables developers to interact with the Shift4 application management platform. To use the information provided here, you should have a general understanding of the consuming web services and have an active Shift4 Account Updater on Demand service.

# <span id="page-2-2"></span>*Security/Authentication*

All HTTP requests must be sent over a secure TLS (Transport Layer Security) 1.2 channel. The service does not authenticate the TLS/SSL (Secure Sockets Layer) session using a client-based certificate, and thus does not employ a regular type of session authentication. Instead, the client is authenticated by its source IP, alongside a cipher sent in the request header. In addition to this authentication method and due to the fact that sensitive data is being transferred, some data fields must be sent AES-256 encrypted. Refer to *[AES-256 Encryption](#page-19-1)* for further details.

# <span id="page-2-3"></span>*Uniform Resource Locator (URL) Addresses*

- Production URL:
	- ο auondemand.credorax.net/rest/v1/update/pan
	- ο auondemand.credorax.net/rest/v1/results
- Integration URL:
	- ο auondemand-int.credorax.com/rest/v1/update/pan
	- ο auondemand-int.credorax.com/rest/v1/results

# <span id="page-2-4"></span>*HTTP Specifications*

- Protocol: HTTPS
- Method: Post
- Content-Type: application/json

# <span id="page-2-5"></span>*Workflow*

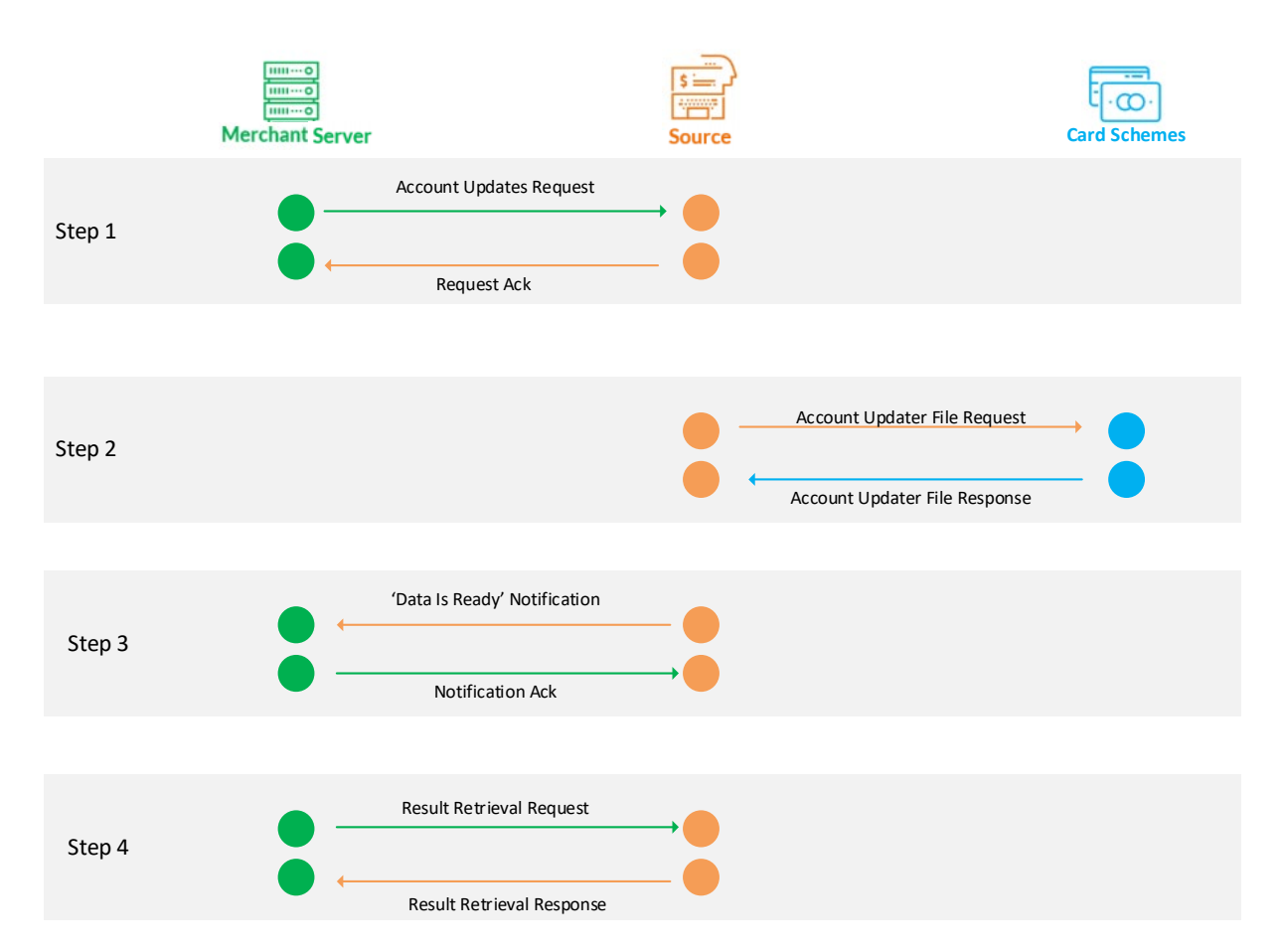

- The user sends an API call listing all the accounts he wishes to query (as detailed in *[Account](#page-5-1)  [Updates Request API](#page-5-1)*).
- Shift4 sends a corresponding request file to the card schemes.
- Once a response is received back from a card scheme, Shift4 sends a "Data is Ready" notification to the user via the Shift4 notification engine. This normally occurrs up to 24 hours from the initial request. Each scheme's response triggers a notification. The user must acknowledge the "Data is Ready" notification.

For more details about the Shift4 notification engine please refer to the *Data Open API Specifications* guide on the Shift4 [Developer Portal.](http://epower.credorax.com/)

• The user sends a Result Retrieval API call and Shift4 responds back with all the account update information (as detailed in [Response API fields\)](#page-13-0). The user can send this result retrieval API call either per each scheme or for both.

### **Notes:**

• Once the user acknowledges the 'Data is Ready' notification, the result retrieval request is valid for 14 days. A request that arrives later than 14 days from user acknowledgment, will return an error code 20 - "Rejected. Querying for this process results has expired."

- **SHIFT4**
- If a user initiates an Account Updates API request before 15:00 UTC, the request is transmitted to the card schemes on the same day. If a user initiates an API request after 15:00 UTC, the request is transmitted to the card schemes on the following day.
- Each Account Updates request can contain up to 100,000 accounts.
- Each user can send up to 10 Account Updates requests and up to 10 Result Retrieval requests, per day.
- The indication that a card scheme's results are ready, is sent in the "Data is Ready" notification. The "Data is Ready" response is per card scheme. The user may choose to use the Result Retrieval API twice (once per each card scheme) or once (for both card schemes). For more details about the Shift4 notification engine please refer to Shift4's *Data Open API Specifications - Notification Engine* i[n Shift4 Developer Portal.](https://epower.credorax.com/)

# $SHIFT(4)$

# <span id="page-5-0"></span>**Account Updater on Demand APIs**

This chapter describes the required parameters for all Account Updater APIs.

Note: In the following tables, **M** indicates a mandatory parameter, **O** indicates an optional parameter, and **C** indicates a parameter that is mandatory in certain cases.

# <span id="page-5-1"></span>*Account Updates Request API*

### **Uniform Resource Locator (URL) Addresses**

- Production URL:
	- ο auondemand.credorax.net/rest/v1/update/pan
- Integration URL"
	- ο auondemand-int.credorax.com/rest/v1/update/pan

### **API header**

The user must include a signature in a bearer token, in the header authentication. The signature should be the SHA512 hash of all the request values and the user's unique authentication key, as described in *[SHA512](#page-20-0)* .

### **API body fields**

The following table describes the fields of the request body:

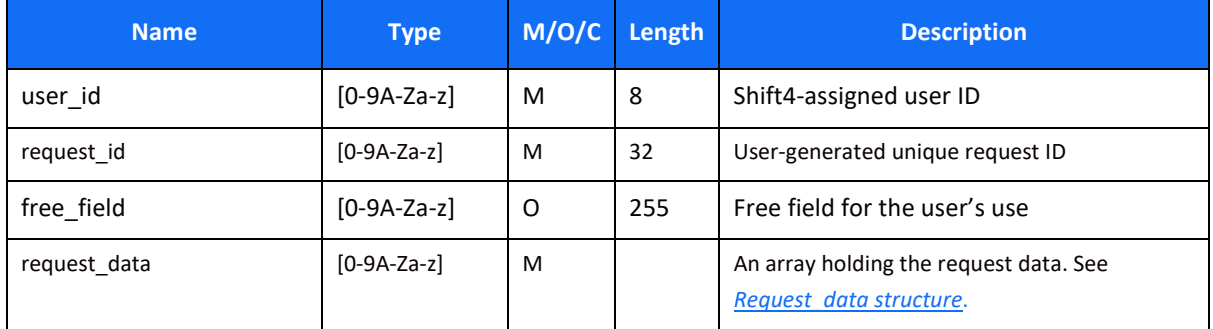

#### <span id="page-5-2"></span>*Request\_data structure*

The request data array lists the actual accounts and the related merchants in the following format. Because this field holds sensitive data, it must be sent [AES-256 encrypted,](#page-19-1) as detailed in Appendix A [– Security and Authentication.](#page-19-0)

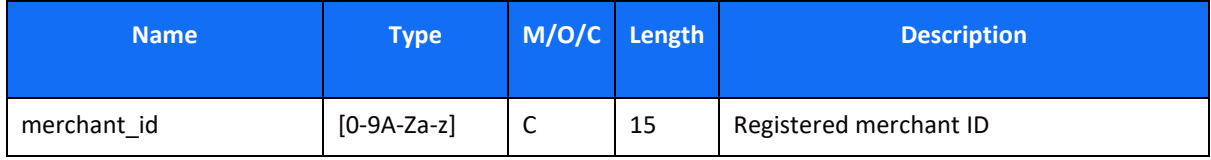

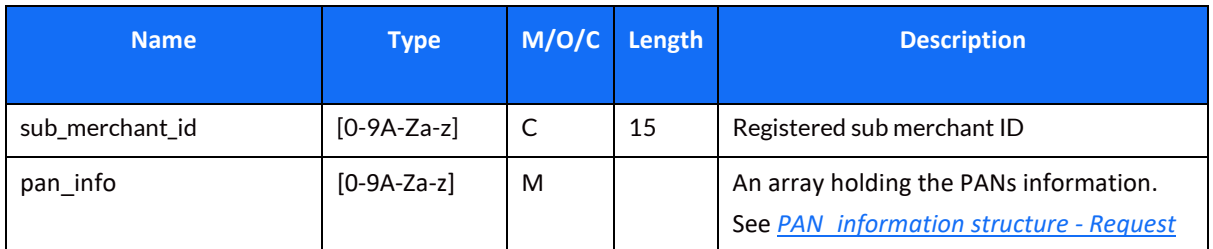

### <span id="page-6-0"></span>*PAN\_information structure - Request*

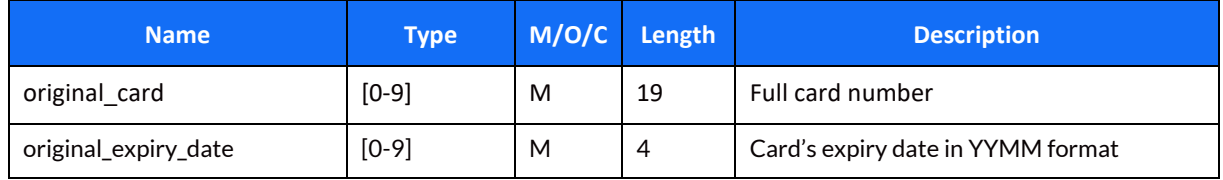

### **Request Examples**

### *1. Clear (with no encryption)*

```
{ 
   "user_id": "user123",
   "request_id": "1234",
   "free_field": "something",
   "request_data": [
     { 
       "merchant_id": "merchant123",
       "pan_info": [
         { 
           "original_card": "1234123443214321",
           "original_expiry_date": "2002"
         },
         { 
           "original_card": "1234123443214322",
           "original_expiry_date": "2002"
         } 
       ] 
     },
     { 
       "merchant_id": "merchant1234",
       "pan_info": [
        \{ "original_card": "1234123443214323",
           "original_expiry_date": "2002"
```
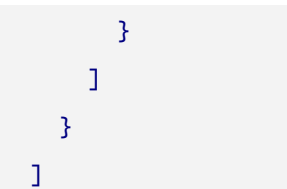

### *2. Encrypted*

```
{ 
   "user_id": "user123",
   "request_id": "1234",
   "free_field": "something",
   "request_data":
```
"CEqm/AnzrxyMK2MtjB0De77n0g5Yd3t2jWgyu4nbvSyU76+ZVPlW5WEtueGcG1CfOQscs E4yq+ztv9W0syyDuCoBmBiWka9CD3Nv2s9Du0XPkRrpFsI38weRxcRu+1Iqo7ZWzmYbI2y ZC7L82r6lz2QJB7q0ZRc/t4Ob+COA8VXAjS+S+Hoti6jkT5Etedee1bmljUbfG0ExBQK+Q Y5ts6pNJoh5WLhLeFkZax+E7nguxVqPRuJaweHdkpxRtfjL2ZfLNvAzGR/R/kWFRPJPEFV 7ECcP98mJ4y9Y7iDxM5Ts74txnlm4l8uV6v+cRRyZc727mAXTkECol0g4Lpdx3cZbn9FfA QK1HOmpbWAENvgb7QkPEF8dQoNxcn0uGHZIWHQCobLuwgKg4c5Eo2icFqkp6mIb/Gaw59P sOlOofEChjxd2VntSBHGbmQKNakp+3G7DmikeUTP6+eCB0hIwH1D+jndrt5X+p+54VpOhb zlVcdh0QTHjswlOyEO+iNtIoC5gOdyneh6mvLK1puZksNCuV3wffz67kf07w8VAP+MGfNV h3B3fYYjHD/eOEvfkEUPMAhwnYFoIH6oYtjTnxR6X1wtSSIQBWDOE0d2t8bxWpy8o5DoIR sEjhju9cfWXAShAQRrF3ilsSxP4HFd28A=="

### **Response API fields**

}

The following table describes the notification fields:

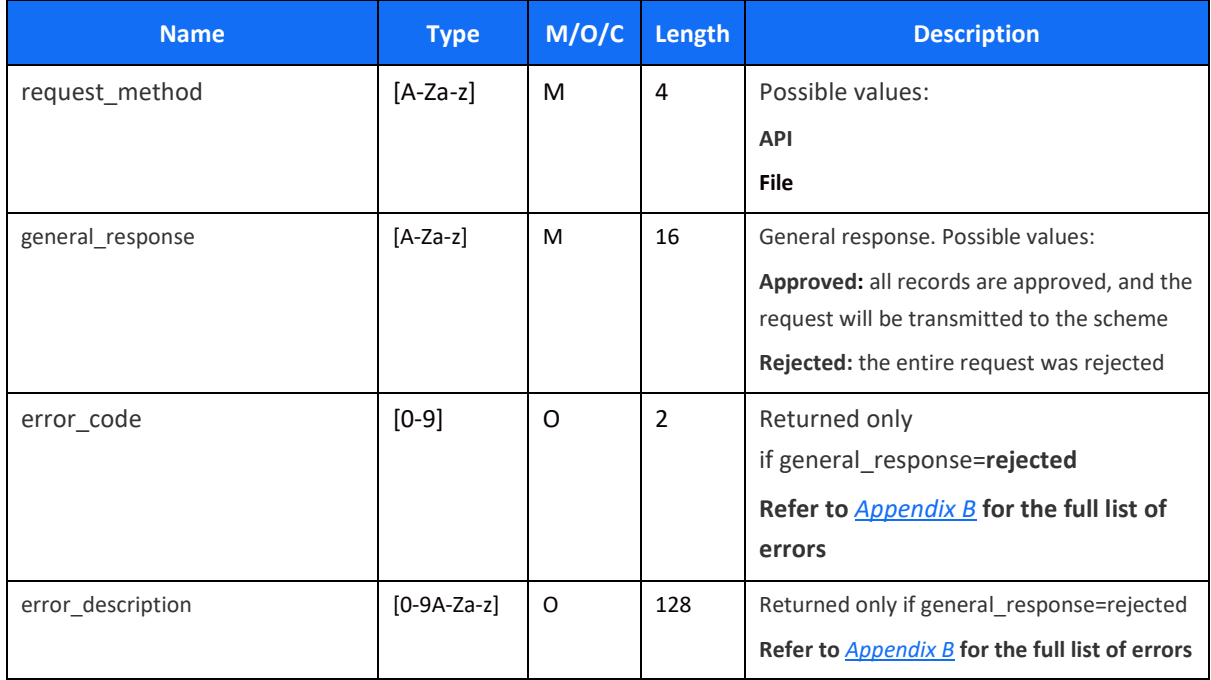

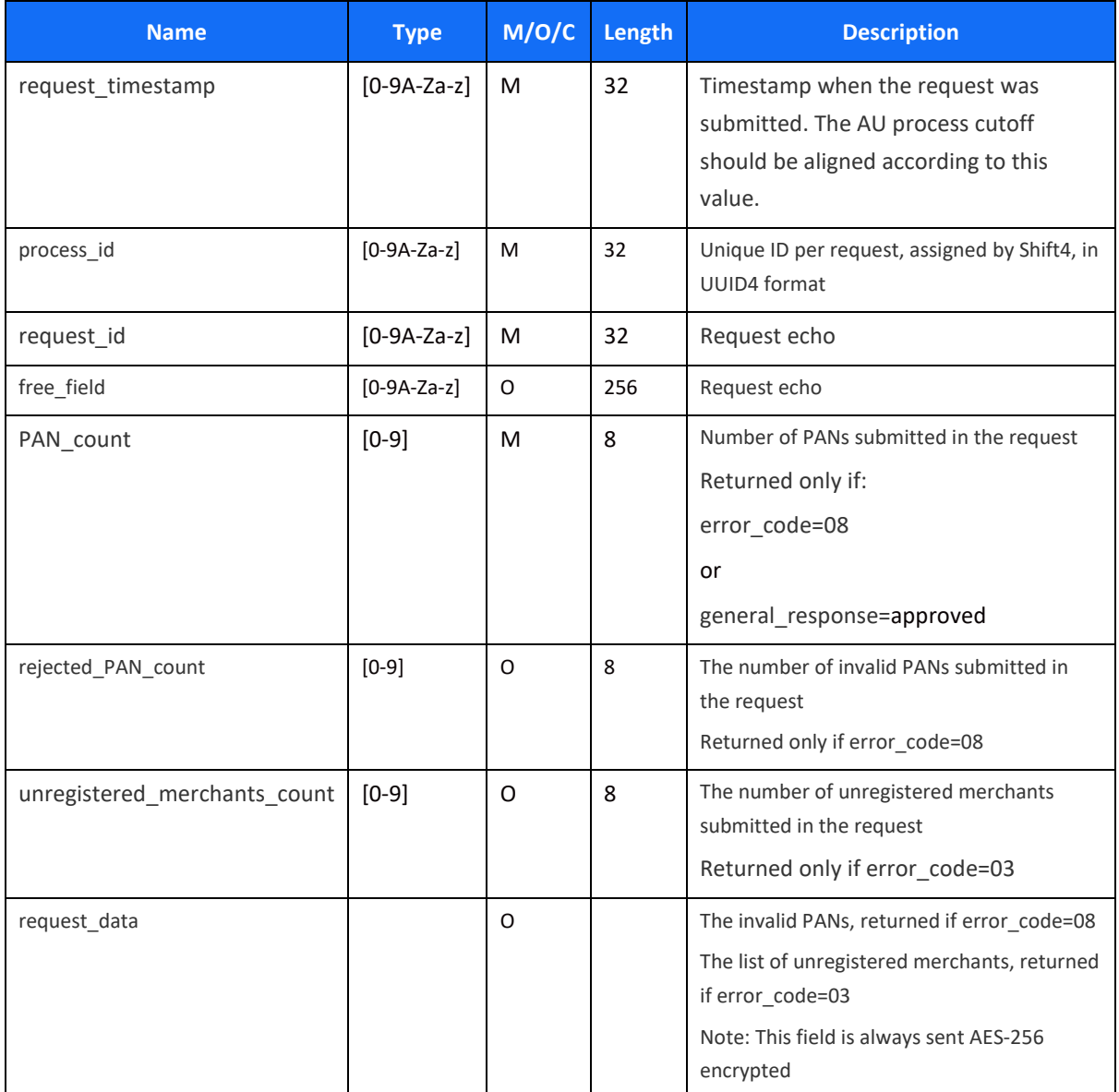

## **Response Examples**

### *1. Approved response*

```
{
```
}

```
 "request_method": "API",
 "general_response": "Approved",
 "request_timestamp": "sometime",
 "process_id": "process1",
 "request_id": "1234",
 "free_field": "something"
 "PAN_count": "10"
```
### *2. Rejected response*

```
{ 
   "request_method": "API",
   "general_response": "Rejected",
   "error_code": "05",
   "error_description": "Number of records exceeds the max limit.",
   "request_timestamp": "sometime",
   "process_id": "process1",
   "request_id": "1234",
   "free_field": "something"
}
```
### *3. Rejected response due to invalid PAN (clear)*

```
{ 
   "request_method": "API",
   "general_response": "Rejected",
   "error_code": "08",
   "error_description": "One or more account data (PAN level) is 
invalid.",
   "request_timestamp": "sometime",
   "process_id": "process1",
   "request_id": "1234",
   "free_field": "something",
   "PAN_count": "10",
   "rejected_PAN_count": "1",
   "request_data": [
     { 
       "merchant_id": "merchant123",
       "pan_info": [
         { 
           "original_card": "AB1234",
           "original_expiry_date": "0120",
           "record_error_code": "101"
           "response_code_description": "Invalid PAN data."
         } 
       ] 
     }
```

```
 ] 
}
```
*4. Rejected response due to unregistered merchant (clear)*

```
{ 
   "request_method": "API",
   "general_response": "Rejected",
   "error_code": "03",
   "error_description": "One or more merchants is not register to this 
service.",
   "request_timestamp": "sometime",
   "process_id": "process1",
   "request_id": "1234",
   "free_field": "something",
   "unregistered_merchants_count" : "2",
   "request_data": [
     { 
       "merchant_id": "merchant123"
    },
     { 
       "merchant_id": "merchant124"
     } 
  ] 
}
```
*5. Rejected response (encrypted)*

```
{ 
   "request_method": "API",
   "general_response": "Rejected",
   "error_code": "03",
   "error_description": "One or more merchants is not register to this 
service.",
   "request_timestamp": "sometime",
   "process_id": "process1",
   "request_id": "1234",
   "free_field": "something",
   "unregistered_merchants_count" : "2",
```
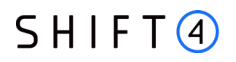

#### "request\_data":

"ERLsb0gaESaU20qL4jL3DwJSUAT1a0K3TRe6fW2wnRr2wOuiKw0wCNil7rsXIcXyWTrUM nq5Whw10dJG/EsbLi/LwchUyleVt1i4bHjUwzSnKtIM/N/kCpnFK5hgW16YQF8v6JHyzFH phgZLLTpKph02RbL7R/iscZQHTiEHT8Gt6ANEvS8YkYn6wOnCMYWxJLUBM90r9OGjrIAhq rMFkqbldJY1yiq4dAhcpHQNset/XN2Q=="

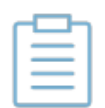

}

**Note:** In every case where the request\_data field is sent in the response, it is sent AES-256 encrypted.

# <span id="page-12-0"></span>*Result Retrieval API*

### **Uniform Resource Locator (URL) Addresses**

- Production URL:
	- ο auondemand.credorax.net/rest/v1/results
- Integration URL:
	- ο auondemand-int.credorax.com/rest/v1/results

### **API header**

The user must include a signature in a bearer token, in the header authentication. The signature should be the SHA512 hash of all the request values and the user's unique authentication key, as described in *[SHA512](#page-20-0)* .

### **API body fields**

The following table describes the fields of the result retrieval body:

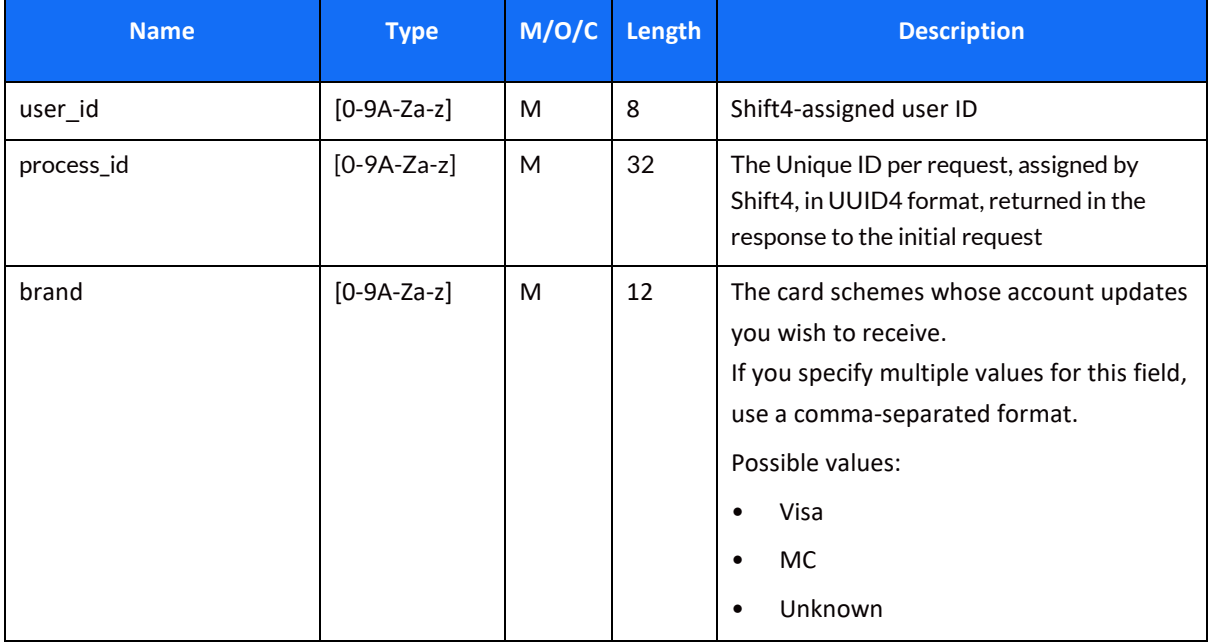

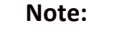

- The "brand" parameter value should be in keeping with the information received in the "Data is Ready" notifications.
- Each result can be retrieved just once, whether you use a specific card brand name or multiple values.

If the results for both brands have already been queried, the response will hold the error:

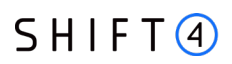

"**14**" – "**Rejected. The "Account Updater" data for <brand> has been retrieved**"

- If an account that was included in the Account Updates request is, to the best of our knowledge, neither a Visa nor a Mastercard account, Shift4 marks the account with Brand="Unknown". You can retrieve those accounts by sending a Result Retrieval Request with "Unknown" in the "brand" field.
- The response will include the maximum available information.
- If there are no available results for any of the "brand" parameter values, the response will hold the error: **"18" - "Rejected. The "Account Updater" data isn't available yet."**

### **Result Retrieval Example**

```
{ 
   "user_id": "user123",
   "process_id": "process123"
   "brand": "Visa,MC"
}
```
### <span id="page-13-0"></span>**Response API fields**

The following table describes the account update information sent in response to the result retrieval call:

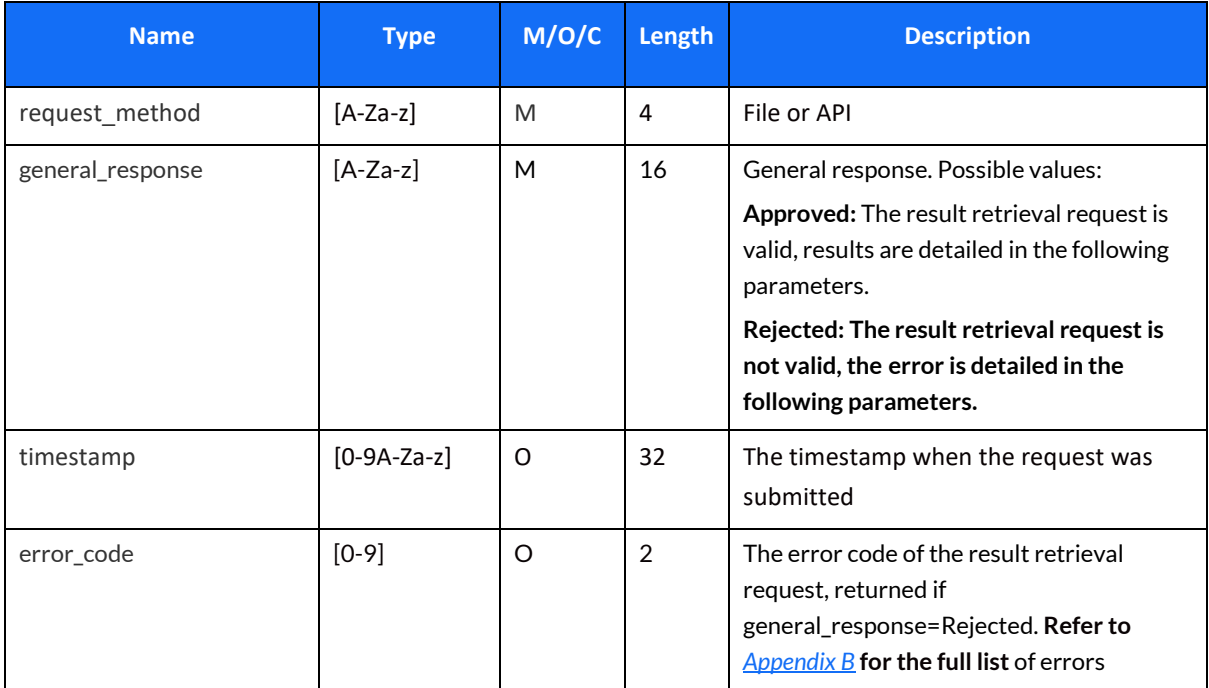

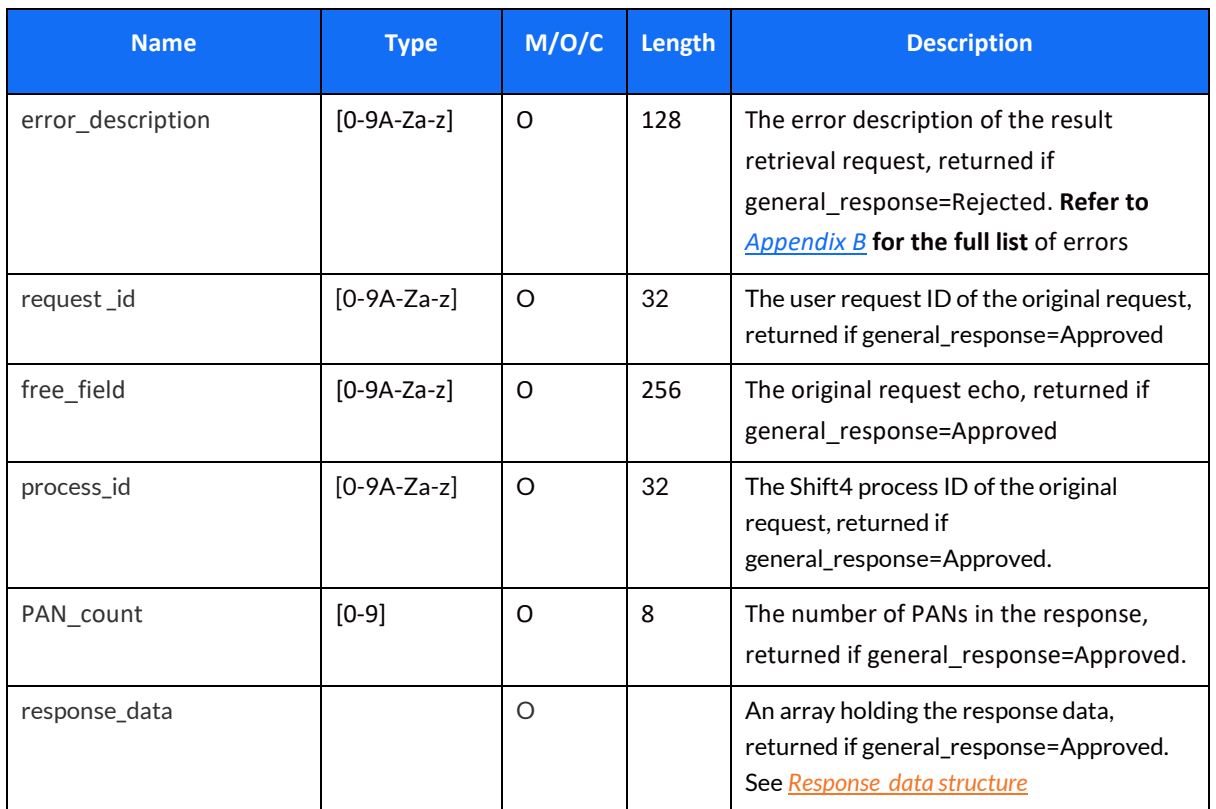

#### <span id="page-14-0"></span>*Response\_data structure*

The response\_data array lists the actual accounts and the related merchants in the following format. Because this field holds sensitive data, it is always sent AES-256 encrypted, as detailed in Appendix [A.](#page-19-0)

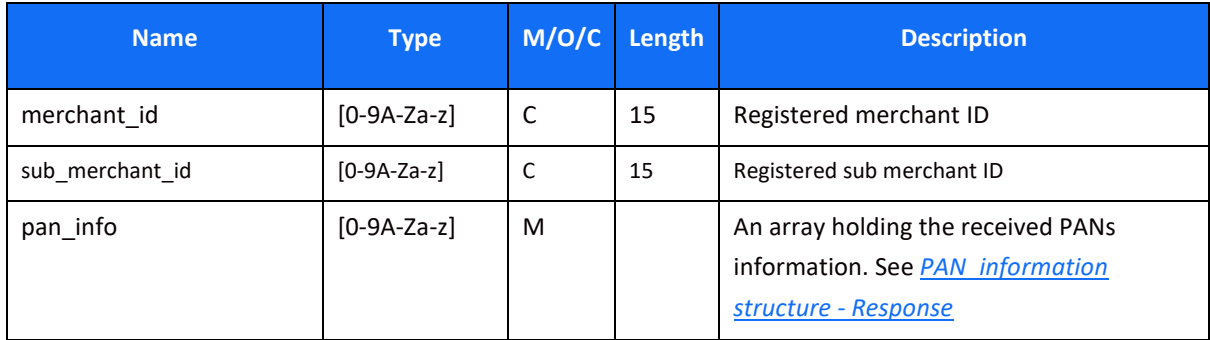

<span id="page-14-1"></span>*PAN\_information structure - Response* 

# **SHIFT**<sup><sup>4</sup></sup>

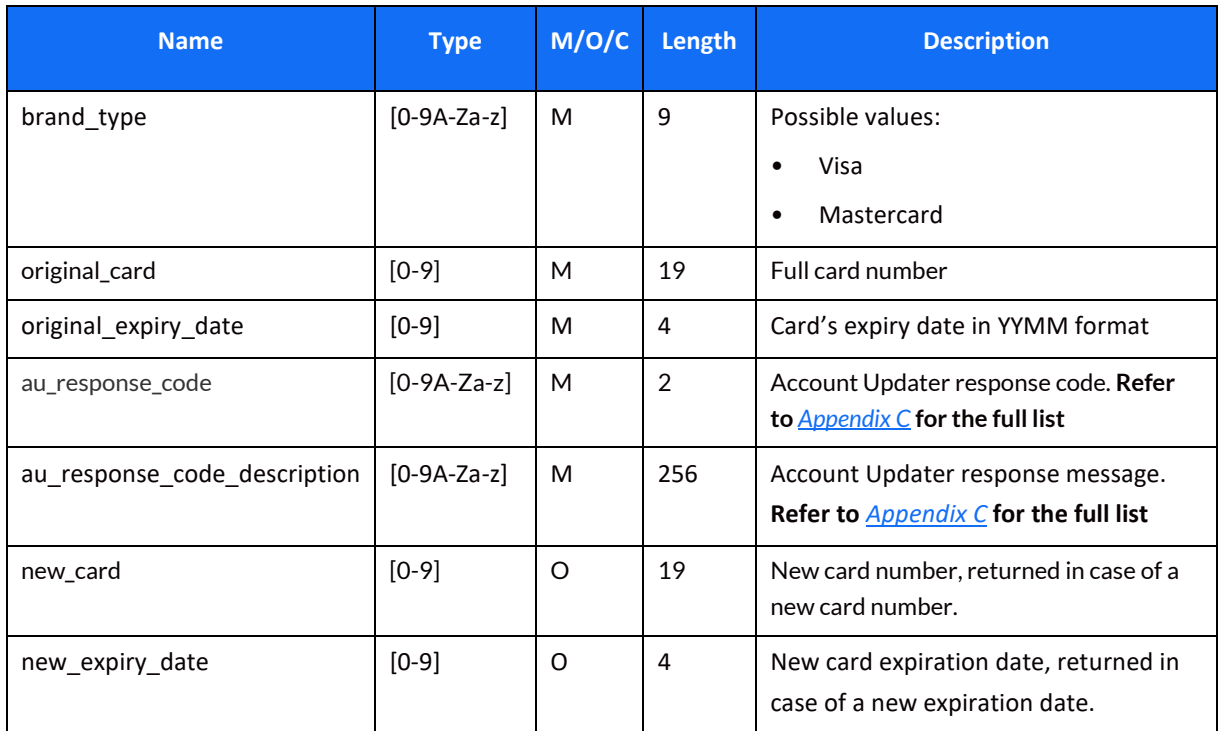

#### **Response Examples**

#### *1. Rejected response*

```
{ 
   "request_method" : "API",
   "general_response": "Rejected",
   "error_code": "05",
   "error_description": "Rejected. Number of records exceeds the max 
limit."
}
```
#### *2. Approved Response (Clear)*

```
{ 
   "request_method": "API",
   "genral_response": "Approved",
   "timestamp": "sometime",
   "request_id": "request1",
   "free_field": "something",
   "process_id": "process1",
   "PAN_count": "3",
   "response_data": [
     { 
       "merchant_id": "merchant1",
       "pan_info": [
         { 
           "brand_type": "Visa",
           "original_card": "4434567890120345",
           "original_expiry_date": "0823",
           "au_response_code": "A",
           "au_response_code_description": "New account number and/or 
new expiration date.",
           "new_card": "4434567890120346", 
           "new_expiry_date": "0926"
         }, 
         { 
           "brand_type": "Mastercard",
           "original_card": "5534567890987654",
           "original_expiry_date": "0823",
           "au_response_code": "B",
```

```
 "au_response_code_description": "New expiration date, same 
account number.",
            "new_card": "",
            "new_expiry_date": "0824"
         } 
       ] 
     },
     { 
       "merchant_id": "merchant2",
       "pan_info": [
         { 
            "brand_type": "Visa",
            "original_card": "4534567890987654",
            "original_expiry_date": "0823",
            "au_response_code": "E",
            "au_response_code_description": "No updates were found but 
the account is valid.",
            "new_card": "",
            "new_expiry_date": ""
         } 
       ] 
     } 
   ]
```
### *3. Approved Response (encrypted)*

```
{ 
   "request_method": "API",
   "genral_response": "Approved",
   "timestamp": "sometime",
   "request_id": "request1",
   "free_field": "something",
   "process_id": "process1",
   "PAN_count": "3",
```
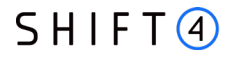

#### "response\_data":

"ERLsb0gaESaU20qL4jL3DwJSUAT1a0K3TRe6fW2wnRr2wOuiKw0wCNil7rsXIcXyWTrUM nq5Whw10dJG/EsbLi/LwchUyleVt1i4bHjUwzSnKtIM/N/kCpnFK5hgW16YQF8v6JHyzFH phgZLLTpKph02RbL7R/iscZQHTiEHT8Gt6ANEvS8YkY6yi8OVev0oTsUBSAQgvMdXq3AFI Dt2a2zyiIqEqVYACimh6JCpaK7IAD3QjrJ/UOW8HCZsl4KuJS4gB/MvTqxccSFj27DOsFH JtDN2xI61SNveXfaslsaAAAbmalbsnbyjngP9yiObpvwHSsRTghOhmAS2tgqCwSQu7sDwE 8uCJH0Swlip8/9Sd0jUlQs8FpDa4M9L7lt2gzqeEyv+03QPFItNnTd7vcxvxcbk90BVwTS ILRM53KrU6bd+XKnG1uBBL8lAwSNka/8G6MAJmIK375S+Achs7sdq9mXdzpL0GhkFiRmhA t5K1MZCkgDlLZQHA6hjWQN/S8lsd1TPdwSd9DcgYK/byZQPgesc7E0PwcPYVuNj0PygssS Ba7DrBacHFyRZrc7BGR+1eHkUo+wXe3EfK9gyrkXrIOwh718J+Tw1cDIk7CaukGjj3hiDn 6wOnCMYWxJLnb,mfLKFLFKvdbdbUBM90r9OGjrIAhqrMFkqbldJY1yiq4dAhcpHQNset/X  $N2Q=="$ 

}

# <span id="page-19-0"></span>**Appendix A – Security and Authentication**

## <span id="page-19-1"></span>*AES-256 Encryption*

Almost every API message within this service holds sensitive data, such as a credit card number. In order to secure the process, each sensitive API parameter must be sent encrypted in the requests, and is sent encrypted in the responses. The encryption is based on:

- Secret Key the user's authentication key.
- Algorithm type AES/CBC/PKCS5Padding
- Key size 256 bits
- No initialization vector

### **Encryption Example**

Here is an example of how the encryption is calculated using the following original request:

```
{ 
   "user_id": "user123",
   "request_id": "1234",
   "free_field": "something",
   "request_data": [
     { 
       "merchant_id": "merchant123",
       "pan_info": [
         { 
            "original_card": "1234123443214321",
            "original_expiry_date": "2002"
         },
         { 
            "original_card": "1234123443214322",
            "original_expiry_date": "2002"
         } 
       ] 
     },
     { 
       "merchant_id": "merchant1234",
       "pan_info": [
         { 
            "original_card": "1234123443214323",
```

```
 "original_expiry_date": "2002"
             } 
          ] 
       } 
   \overline{1}}
```
With the authentication key being: "secretkey12345678912345678912345".

The result of applying AES-256 to the request data is:

```
{ 
   "user_id": "user123",
   "request_id": "1234",
   "free_field": "something",
   "request_data": 
"CEqm/AnzrxyMK2MtjB0De77n0g5Yd3t2jWgyu4nbvSyU76+ZVPlW5WEtueGcG1CfOQscs
E4yq+ztv9W0syyDuCoBmBiWka9CD3Nv2s9Du0XPkRrpFsI38weRxcRu+1Iqo7ZWzmYbI2y
ZC7L82r6lz2QJB7q0ZRc/t4Ob+COA8VXAjS+S+Hoti6jkT5Etedee1bmljUbfG0ExBQK+Q
Y5ts6pNJoh5WLhLeFkZax+E7nguxVqPRuJaweHdkpxRtfjL2ZfLNvAzGR/R/kWFRPJPEFV
7ECcP98mJ4y9Y7iDxM5Ts74txnlm4l8uV6v+cRRyZc727mAXTkECol0g4Lpdx3cZbn9FfA
QK1HOmpbWAENvgb7QkPEF8dQoNxcn0uGHZIWHQCobLuwgKg4c5Eo2icFqkp6mIb/Gaw59P
sOlOofEChjxd2VntSBHGbmQKNakp+3G7DmikeUTP6+eCB0hIwH1D+jndrt5X+p+54VpOhb
zlVcdh0QTHjswlOyEO+iNtIoC5gOdyneh6mvLK1puZksNCuV3wffz67kf07w8VAP+MGfNV
h3B3fYYjHD/eOEvfkEUPMAhwnYFoIH6oYtjTnxR6X1wtSSIQBWDOE0d2t8bxWpy8o5DoIR
sEjhju9cfWXAShAQRrF3ilsSxP4HFd28A=="
}
```
### <span id="page-20-0"></span>*SHA512 Signature*

Every message is associated with a package signature sent as an Authentication header in order to ensure the authenticity of data transfer. This package signature, in turn, contains the SHA512 hash of all the JSON body and the user's unique authentication key, which will be received once onboarding to the Account Updater on Demand service is finished.

### **Calculating the Signature**

- 1. Apply the HMAC-SHA512 hashing algorithm to the JSON body of the request and the user's authentication key.
- 2. Append the result of step 1 to the request's authentication header.

#### **Signature Calculation Example**

Here is an example of how the signature is calculated using the following original request:

```
{ 
  "user_id": "user123",
  "request_id": "1234",
```
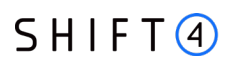

 "free\_field": "something", "request\_data": "CEqm/AnzrxyMK2MtjB0De77n0g5Yd3t2jWgyu4nbvSyU76+ZVPlW5WEtueGcG1CfOQscs E4yq+ztv9W0syyDuCoBmBiWka9CD3Nv2s9Du0XPkRrpFsI38weRxcRu+1Iqo7ZWzmYbI2y ZC7L82r6lz2QJB7q0ZRc/t4Ob+COA8VXAjS+S+Hoti6jkT5Etedee1bmljUbfG0ExBQK+Q Y5ts6pNJoh5WLhLeFkZax+E7nguxVqPRuJaweHdkpxRtfjL2ZfLNvAzGR/R/kWFRPJPEFV 7ECcP98mJ4y9Y7iDxM5Ts74txnlm4l8uV6v+cRRyZc727mAXTkECol0g4Lpdx3cZbn9FfA QK1HOmpbWAENvgb7QkPEF8dQoNxcn0uGHZIWHQCobLuwgKg4c5Eo2icFqkp6mIb/Gaw59P sOlOofEChjxd2VntSBHGbmQKNakp+3G7DmikeUTP6+eCB0hIwH1D+jndrt5X+p+54VpOhb zlVcdh0QTHjswlOyEO+iNtIoC5gOdyneh6mvLK1puZksNCuV3wffz67kf07w8VAP+MGfNV h3B3fYYjHD/eOEvfkEUPMAhwnYFoIH6oYtjTnxR6X1wtSSIQBWDOE0d2t8bxWpy8o5DoIR sEjhju9cfWXAShAQRrF3ilsSxP4HFd28A=="

<span id="page-21-0"></span>}

With the authentication key being: "secretkey12345678912345678912345".

The result of applying HMAC-SHA512 to the request body and key is:

83c814b6297ca06386cfff9d70b282090b7e542dc41b6e9c2e847a38091680272134a6c976ab8d7ffd1 485f30c3b6ac0d19fec62a271c8f39ac5f30bf94e0b08

# <span id="page-22-0"></span>**Appendix B – Error Response Codes**

This appendix describes the possible response error codes and their descriptions.

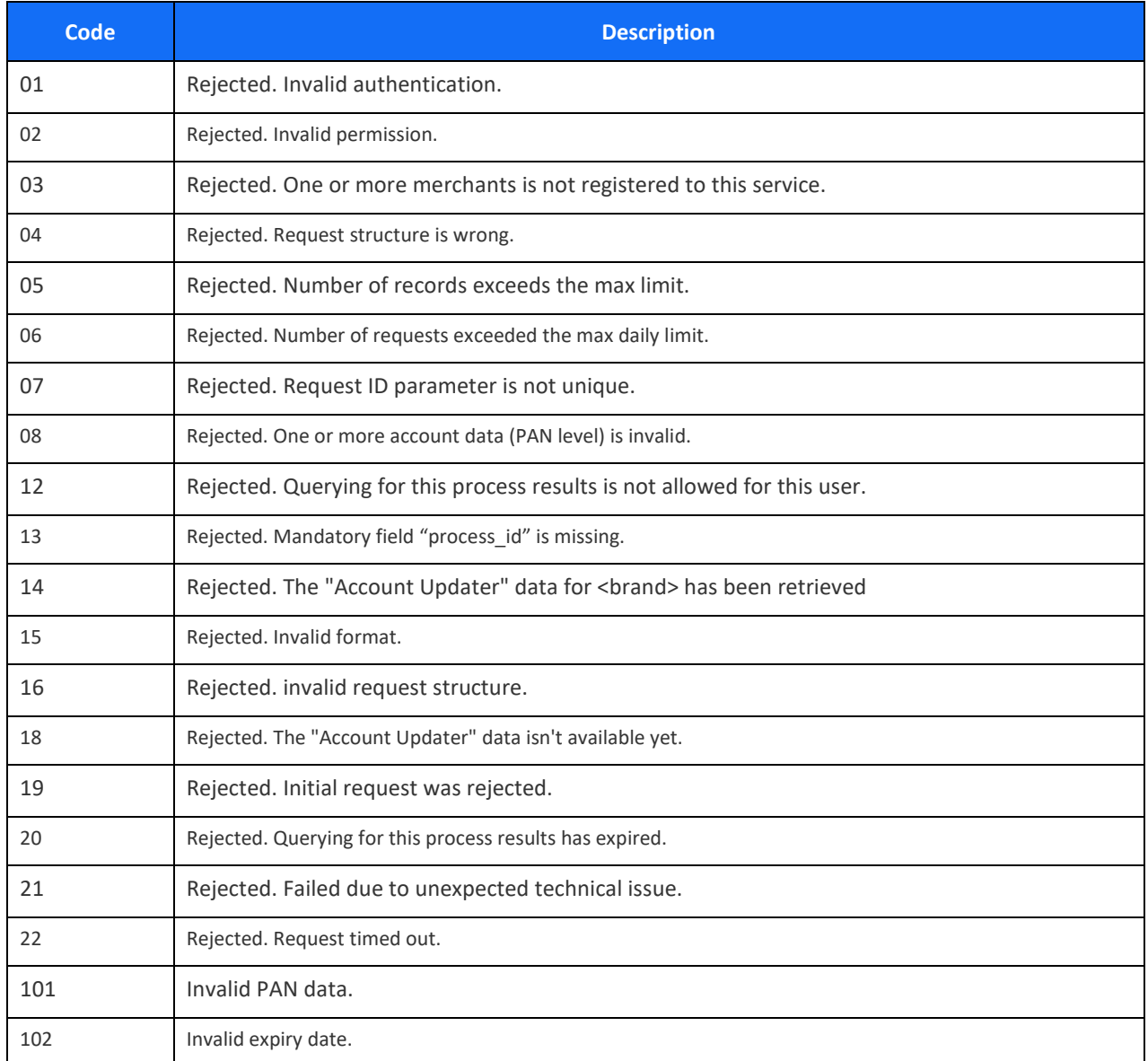

# <span id="page-23-0"></span>**Appendix C – Account Updater Response Codes**

This appendix describes the possible response codes received in result retrieval responses. A response code is returned for each account in the response, based on the information received from the schemes.

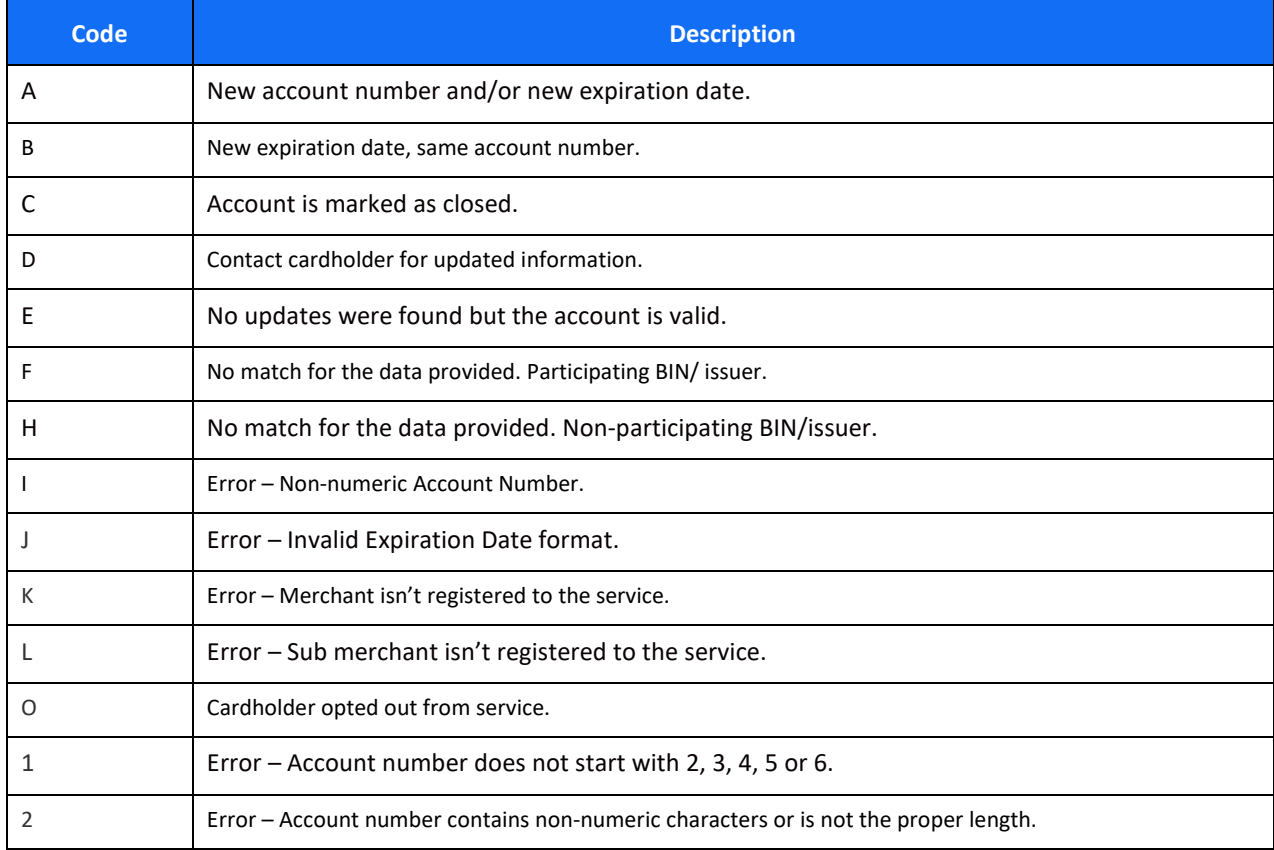

# <span id="page-24-0"></span>**Change History**

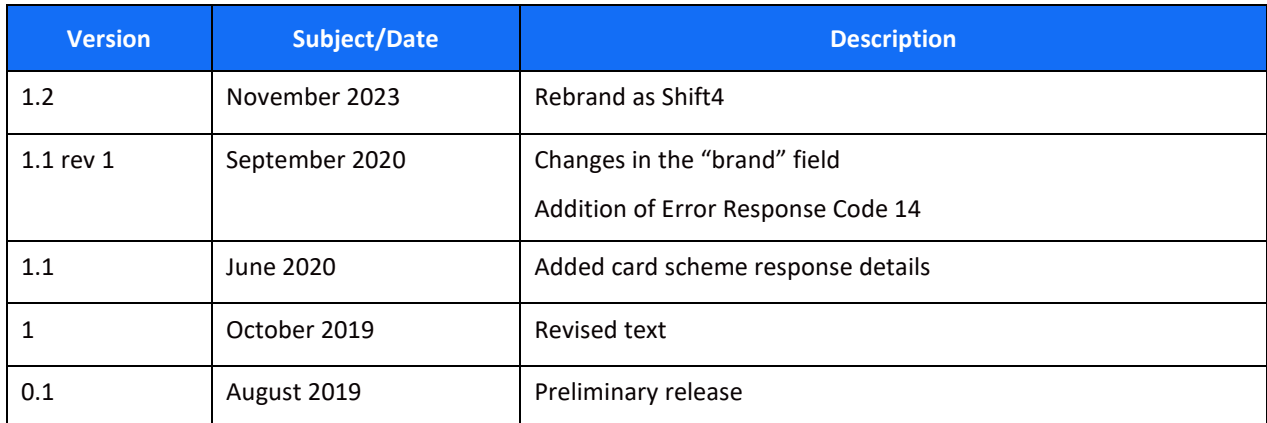

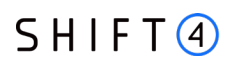

# <span id="page-25-0"></span>**Need Support?**

Contact our 24/7 Client Relations Center for any additional information or technical issue:

US: +1.617.715.1977 UK: +44.20.3608.1288

EU: +356.2778.0876

Email: [support.europe@shift4.com](mailto:support.europe@shift4.com)